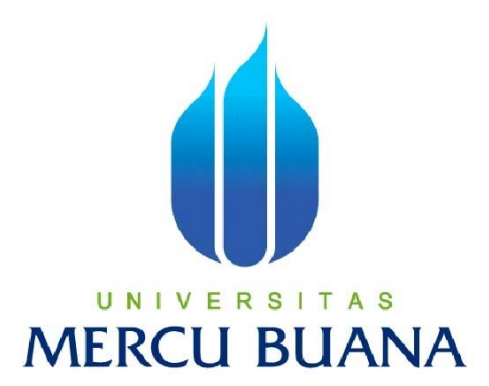

## **ANALISA BEBAN PROSESOR PADA PC CLUSTER YANG HETEROGEN**

SAIFUL IKHWAN 4150412-053

**PROGRAM STUDI TEKNIK INFORMATIKA FAKULTAS ILMU KOMPUTER UNIVERSITAS MERCU BUANA JAKARTA 2010** 

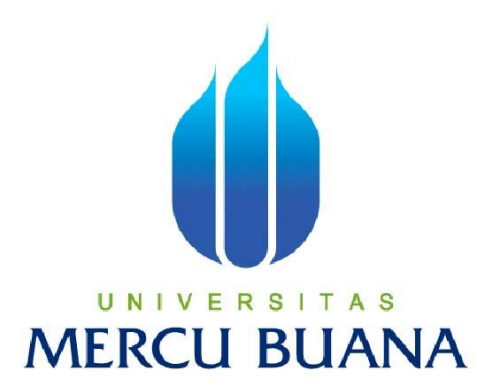

# **ANALISA BEBAN PROSESOR PADA PC CLUSTER YANG HETEROGEN**

*Laporan Tugas Akhir* 

Diajukan Untuk Melengkapi Salah Satu Syarat Memperoleh Gelar Sarjana Komputer

> Oleh: SAIFUL IKHWAN 4150412-053

# **PROGRAM STUDI TEKNIK INFORMATIKA FAKULTAS ILMU KOMPUTER UNIVERSITAS MERCU BUANA JAKARTA**

**2010** 

#### **LEMBAR PERNYATAAN**

Yang bertanda tangan dibawah ini:

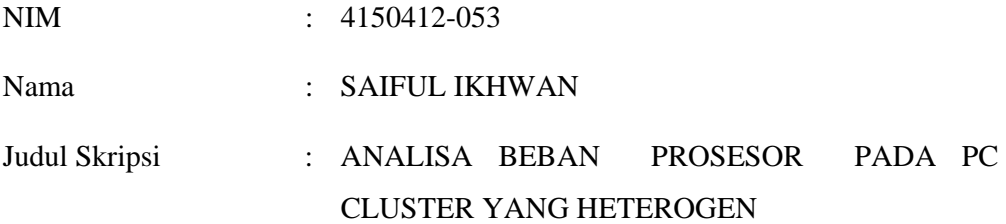

Menyatakan bahwa skripsi tersebut diatas adalah hasil karya saya sendiri dan bukan plagiat. Apabila ternyata ditemukan didalam laporan skripsi saya terdapat unsur plagiat, maka saya siap untuk mendapatkan sanksi akademik yang terkait dengan hal tersebut.

Jakarta, 1 Februari 2010

Saiful Ikhwan

#### **LEMBAR PERSETUJUAN**

NIM : 4150412-053

Nama : SAIFUL IKHWAN

Judul Skripsi : ANALISA BEBAN PROSESOR PADA PC CLUSTER YANG HETEROGEN

#### SKRIPSI INI TELAH DIPERIKSA DAN DISETUJUI

JAKARTA, 01 FEBRUARI 2010

Abdusy Syarif, ST., MT Pembimbing

Devi Fitrianah, S.Kom., MTI Abdusy Syarif, ST., MT Koord. Tugas Akhir Teknik Informatika KaProdi Teknik Informatika

#### **KATA PENGANTAR**

Alhamdulillah, segala puji dan syukur hanya kepada ALLAH SWT yang telah memberikan rahmat dan hidayahNYA kepada penulis sehingga dapat menyelesaikan Tugas Akhir ini dengan mengambil judul "Analisa Beban Prosesor Pada PC Cluster Yang Heterogen". Tak lupa shalawat serta salam semoga tetap tercurahkan kepada Nabi besar Muhammad SAW dan Al-Qur'an penjawab semua misteri hidup ini.

Penulis mengucapkan banyak terima kasih kepada semua pihak yang telah membantu penulis dalam penyusunan Tugas Akhir ini baik secara moril maupun materil dan terima kasih ini khususnya ditujukan kepada:

- 1. Abdusy Syarif, ST.,MT, selaku Ketua Program Studi Teknik Informatika dan Pembimbing Tugas Akhir.
- 2. Devi Fitrianah, Skom, MTI, selaku Sekprodi Teknik Informatika I.
- 3. Anis Cherid, SE, MTI, selaku Sekprodi Teknik Informatika II.
- 4. Orangtua tercinta Alm. Abdul Majid dan Siti Aisyah, atas segala cinta, kasih sayang dan do'anya serta dukungan moril dan materil dan atas segalagalanya.
- 5. Kakak-adikku tersayang Fatkul Jannah, Nur Kholik, Khusnul Khotimah dan Koderi, atas segala do'a, semangat spiritual dan candanya.
- 6. Istriku tercinta Febri Dyah Mumpuni, yang selalu memberikan spirit maupun materi untuk terus menyelesaikan tugas akhir ini.
- 7. Anakku tersayang M. Haikal Ikh. Abdillah, yang selalu membuat suasana riang.
- 8. Terima Kasih juga kepada Onno W. Purbo, Muhammad Risky dan Ucup.

 Akhirnya penulis berharap semoga Tugas Akhir ini dapat berguna bagi para pembaca dan ilmu pengetahuan.

Jakarta, Februari 2010

Saiful Ikhwan

## **DAFTAR ISI**

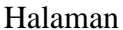

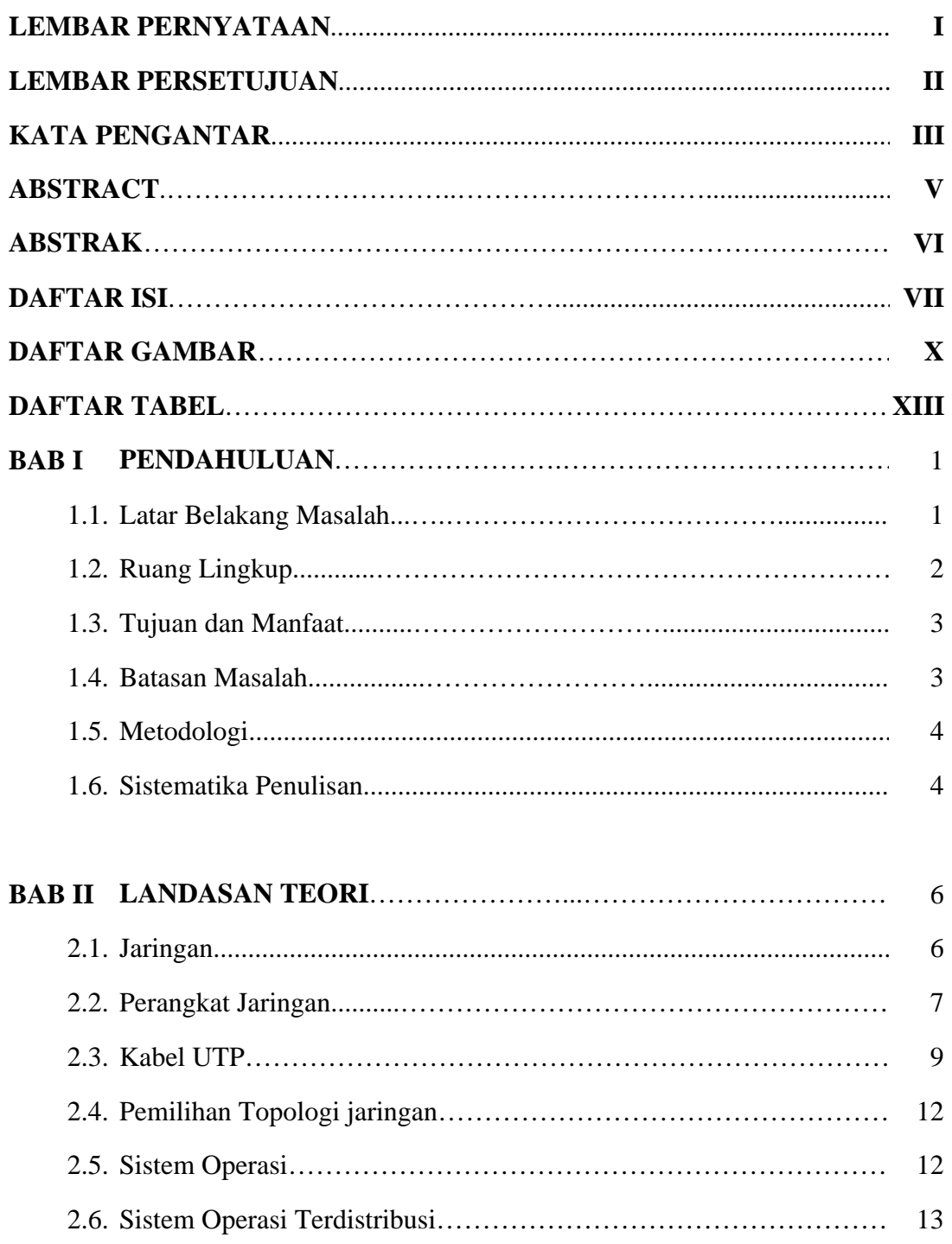

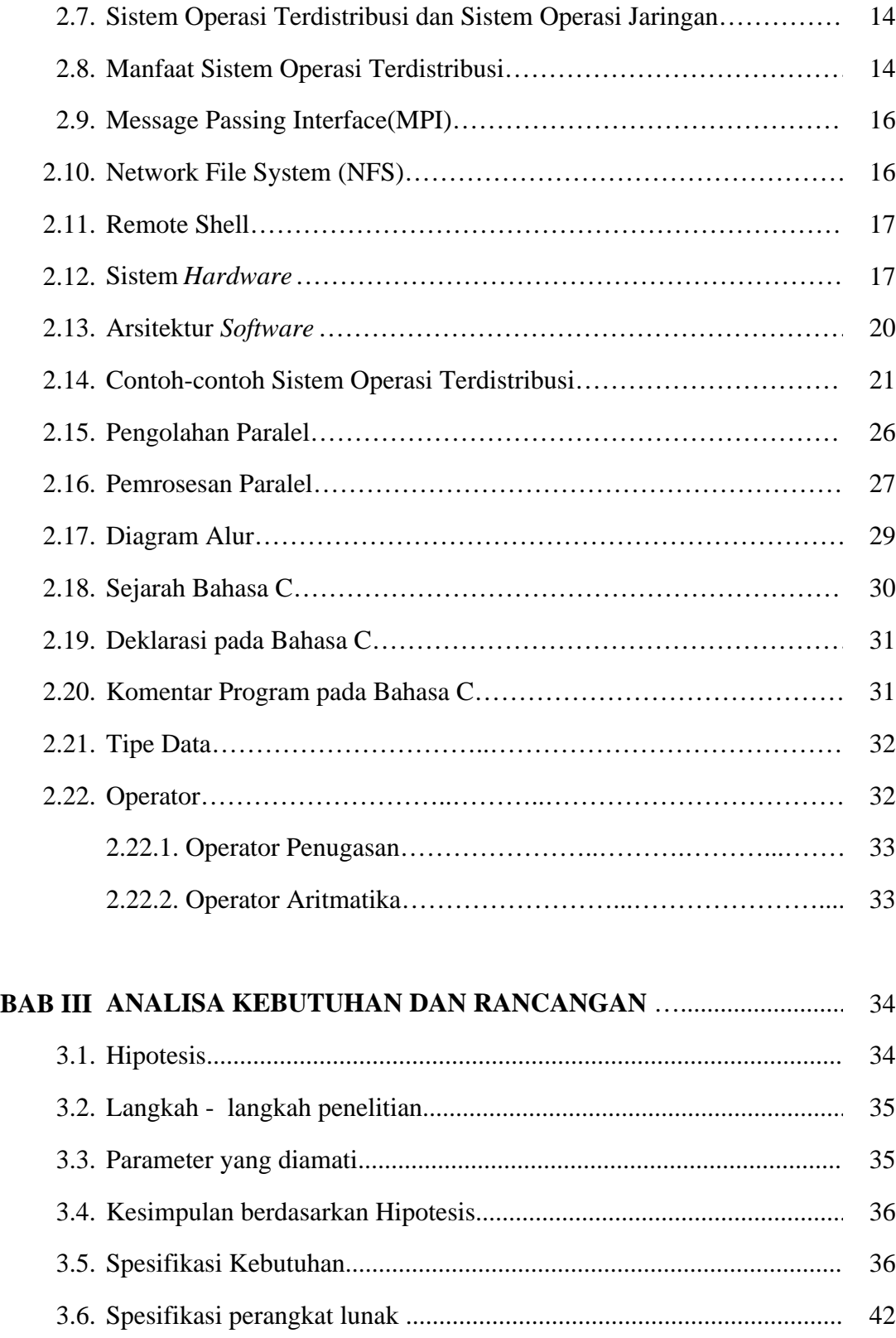

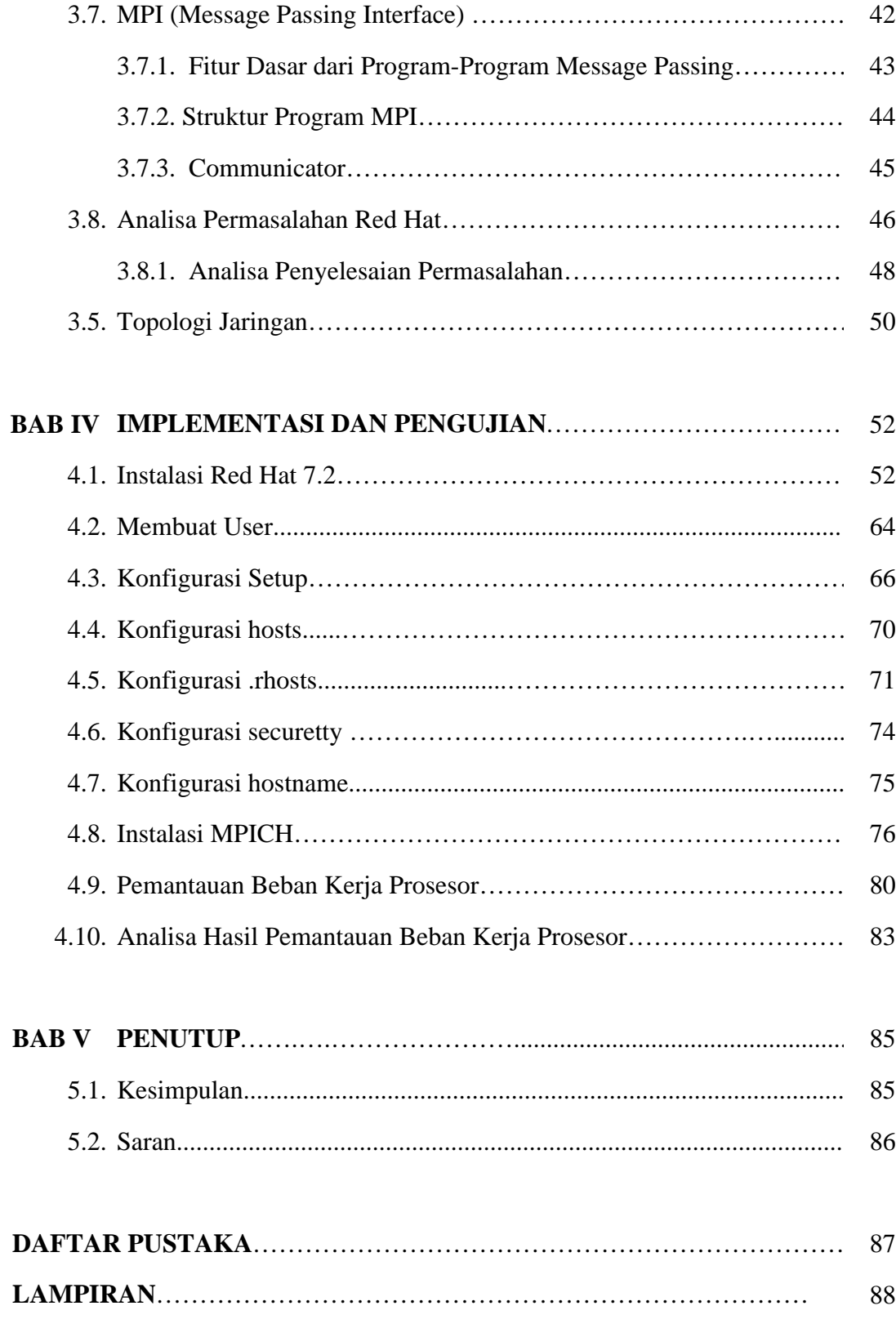

### **DAFTAR GAMBAR**

#### Halaman

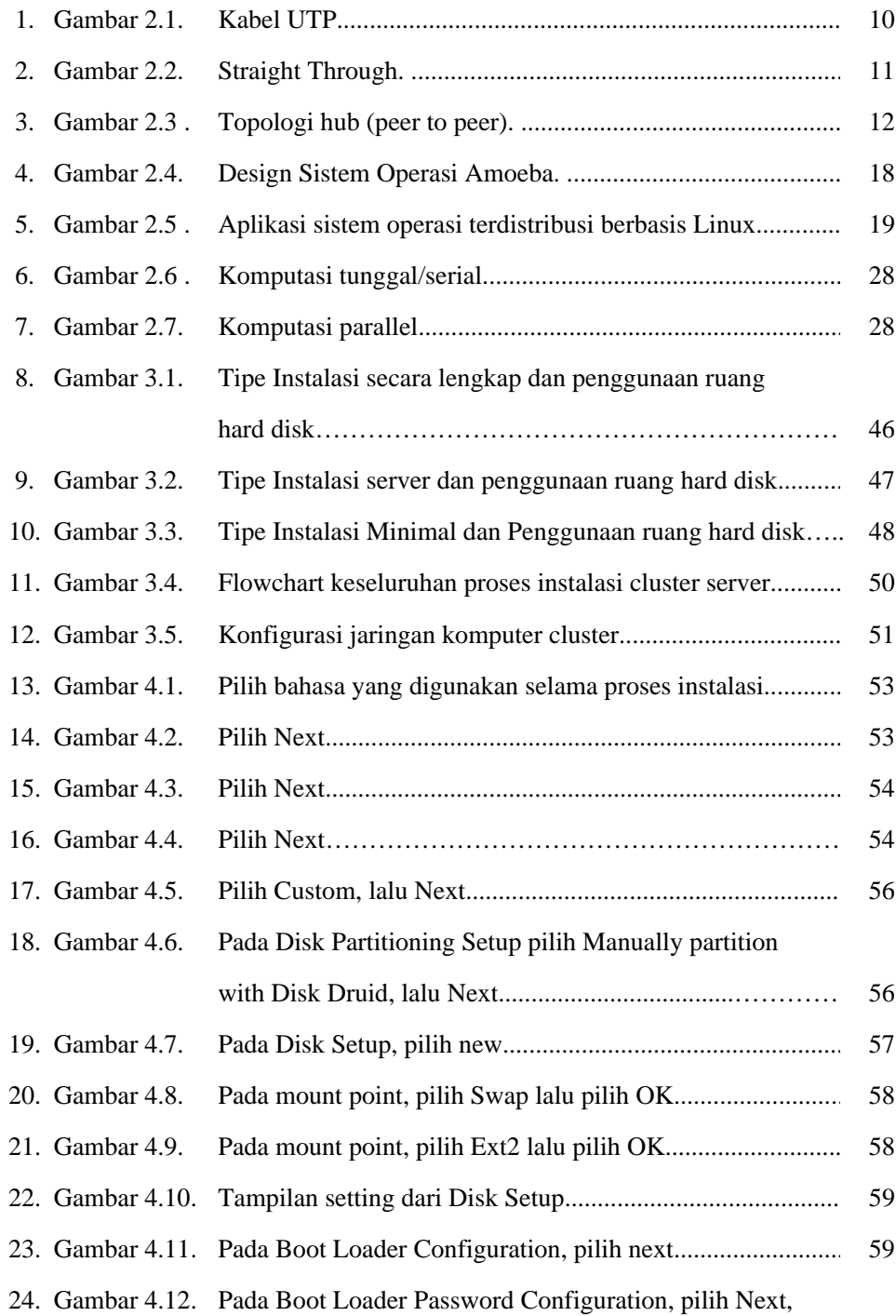

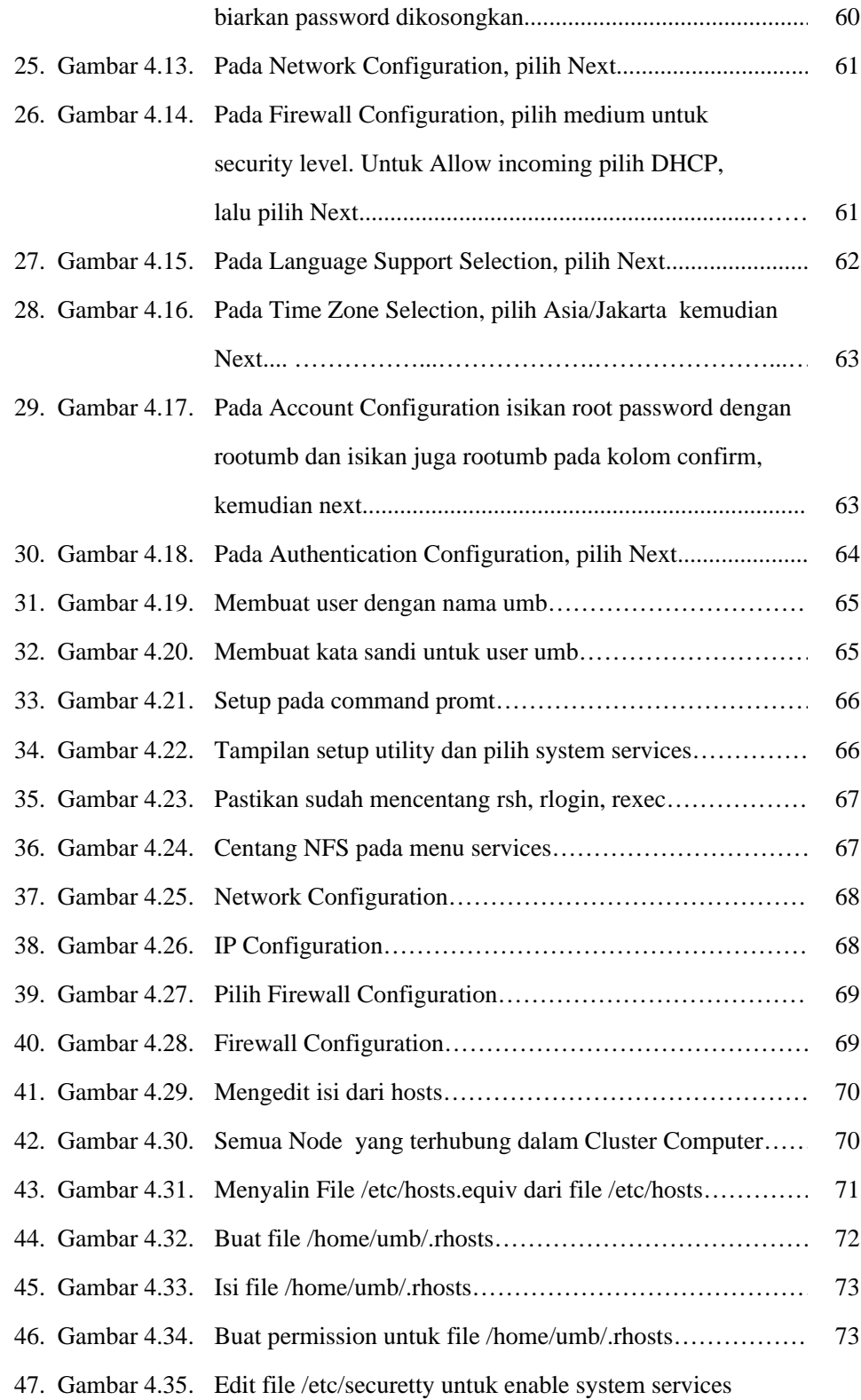

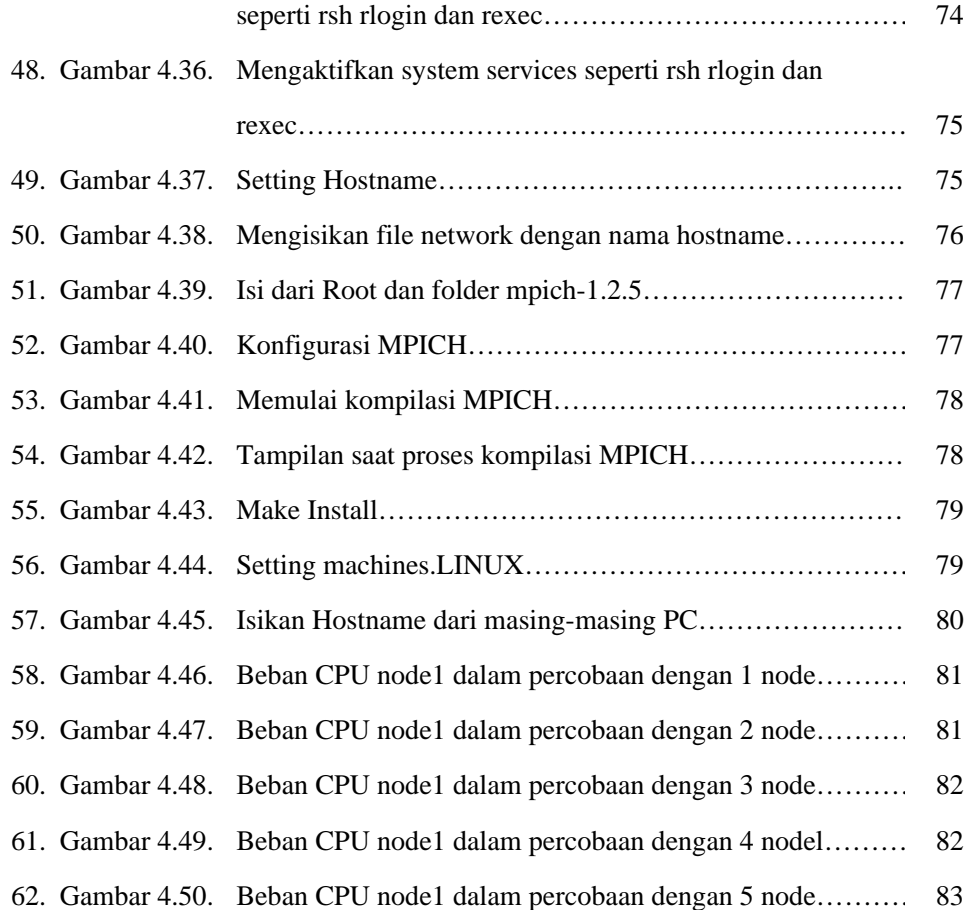

## **DAFTAR TABEL**

#### Halaman

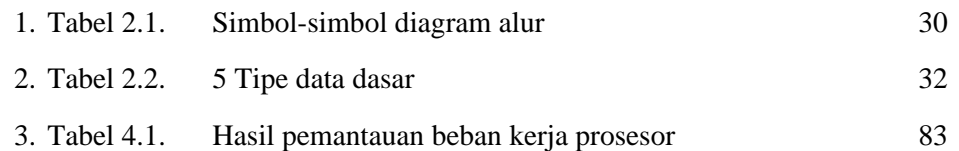